#### Testing and Fault Tolerance (01RKZOQ / 01RKZOV / 01RKZQW)

# **Assignments**

# **2023/2024**

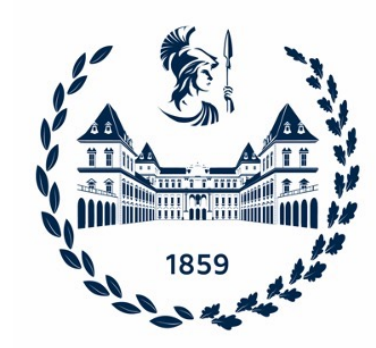

#### Two options (choose one)

1) Testing assignment

2) Fault tolerance assignment

# [DUT: cv32e40p \(for both\)](https://github.com/cad-polito-it/cv32e40p_tftlab)

- Originally known as the PULP RI5CY core, the COR CV32E40P is a 32bit, 4-stage RISC-V core that implements, RV32IMFC[Xpulp], has an optional 32 FPU supporting the F and Zfinx extensions and custom instruction set extensions for DSP operations.
- We have forked the original repo and customized simulation environment: https://github.com/cad-polito-it/cv32e40p\_tftlab
- The synthesis files are **not** included in the repo.

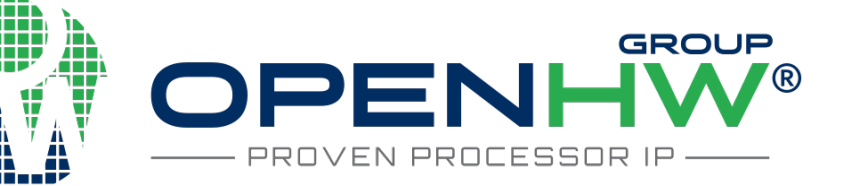

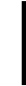

# Assignment 1: Testing

- **Goal:** to evaluate the effectiveness of SBST in te [delay faults](https://github.com/cad-polito-it/cv32e40p_tftlab/blob/tftlab/Testing_General_Assignment_2023.md)
- You [are asked](https://github.com/cad-polito-it/cv32e40p_tftlab/blob/tftlab/Testing_General_Assignment_2023.md) to:
	- Analyze a delay fault list (with timing information)
	- Select meaningful faults to inject in the fault simulations.
	- Build a SBST program able to cover as much as pos the faults of interest (you can start from available SB programs developed for transition faults)
- Refer to the following page for more details:<br>https://github.com/cad-politoit/cv32e40p\_tftlab/blob/tftlab/Testing\_General\_As ment\_2023.md

## Assignment 1 toolkit

- PrimeTime (PT) flow to generate timing information (slack) for each fault site
- QuestaSim logic simulation flow (with or without timing information)
- Z01X fault simulation flow for stuck-at, transition faults, and small delay defects
- A set of SBST programs to starts with
- Python script to create a Z01X fault list from PT report, using some parameters:
	- K: multiply each PT-computed slack by a factor K
	- M: filter out fault sites with a slack > M
	- S: ignore the PT-computed slack and use a delay S

## Assignment 2: Fault tolerand

- **Goal:** to harden the core and evaluate the effectiveness [proposed solution in terms of fault coverage](https://github.com/cad-polito-it/cv32e40p_tftlab/blob/tftlab/Fault_Tolerance_General_Assignment_2023.md)
- You [are asked to](https://github.com/cad-polito-it/cv32e40p_tftlab/blob/tftlab/Fault_Tolerance_General_Assignment_2023.md):
	- Analyze the RTL and find possible points (e.g., registers) to harden (e.g., via duplication, triplication, checkers on spec point of the circuits, parity, etc.)
	- Synthesize the circuit and find the new "test points" in the level netlist to use for the fault simulations
	- Run some SBST programs to show the fault coverage gaing your solution.
- Refer to the following page for more details:<br>https://github.com/cad-politoit/cv32e40p\_tftlab/blob/tftlab/Fault\_Tolerance\_General nment\_2023.md

#### Assignment 2 toolkit

- Design Compiler synthesis flow
- QuestaSim logic simulation flow
- Z01X fault simulation flow
- A set of SBST programs (a few adjustments may be needed).

#### Procedural issues

- You are requested to
	- Work alone or in groups (max 3 students per group)
	- Create or join a group using the section "Groups for assignments" of Exercise (by Dec. 17)
	- Complete their work by Jan. 28, 2024 (included), submitting a single zip/rar file for each group containing the following data
		- The project folder (with all scripts needed to re-run the flow). You can keep the fault reports and do "make clean" to save space.
		- A short report
- A meeting will be organized with each group (after Jan. 28) to check the results.

#### The report

- It must include a description of
	- The analysis you did on the fault list, the timing on the various modules you have analyzed, how have how applied the timing in the fault simulation…
	- Which results you achieved in terms of fault coverage and test application time.
- Reasonable size: 5 pages (do not make it too long)

#### Limitations

- Each group can launch only one synthesis, logic simulation, or fault simulation experiment at a time
- Be careful: endless simulation (e.g., due to exceptions or endless loops) may saturate the available disk space. Please check!

#### Hint: use Git

- 1. Fork the "tftlab" branch of the repo in your GitHub account (one fork per group is enough)
- 2. Create one branch per person (your own "master" branch)
- 3. Use git merge on the tftlab branch once you have something to share with the others in the group

#### **Do not upload on GitHub (use .gitignore):**

- The technology library files (techlib folder)
- The preliminary SBST programs received in the toolkit.